## **Qlogic Sansurfer Cli Manual** >>>CLICK HERE<<<

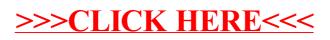